#### Music 206: Delay and Digital Filters II

Tamara Smyth, trsmyth@ucsd.edu Department of Music, University of California, San Diego (UCSD)

April 18, 2019

# Flanger

- The well known *flanger* is a feedforward comb filter with a time-varying delay  $M(n)$  (see flanging mov).
- Flanging, used in recording studios since the 1960s, creates a rapidly varying high-frequency sound by adding a signal to an image of itself that is delayed by a short, variable amount of time.
- Flanging was accomplished in analog studios by summing the outputs of two tape machines playing the same tape.

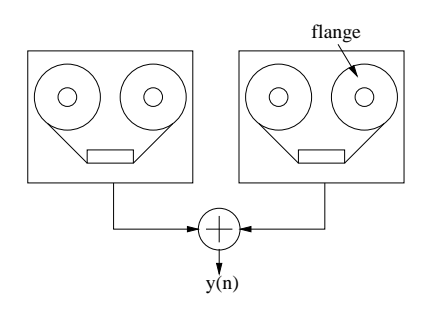

Figure 1: Two tape machines are used to produce the flanging effect.

• By touching (and releasing) the flange on one supply reel, it would s to slow it down (and speed it up).

## Flange Comb Filter Parameters

• The flange simulation is a *feedforward* comb filter, where the delay  $M(n)$  is a function of time,

$$
y(n) = x(n) + gx(n - M(n)).
$$

- coefficient  $g$  (DEPTH parameter), determines the prominence of the flanging effect.
- flange is typically swept from a few milliseconds to 0 to produce characteristic "flange" sound.
- The time-varying delay can be handled by modulating  $M(n)$  with a low-frequency oscillator (LFO) sinusoid:

$$
M(n) = M_0[1 + A\sin(2\pi f nT)],
$$

where

 $f \triangleq$  rate or speed of the flanger, in Hz  $A \triangleq$  "excursion" (maximum delay swing)  $M_0 \triangleq$  average delay length controlling the average notch density.

#### Fractional Delay using Linear Interpolation

- For a successful flanging effect,  $M(n)$  must change smoothly over time:
	- $-M(n)$  should not have jumps in values associated with rounding to the nearest integer.
- One of the simplest ways to handle fractional delay is by using linear Interpolation:
	- the linear interpolator effectively "draws a line" between neighbouring samples, and returns the appropriate value on that line.

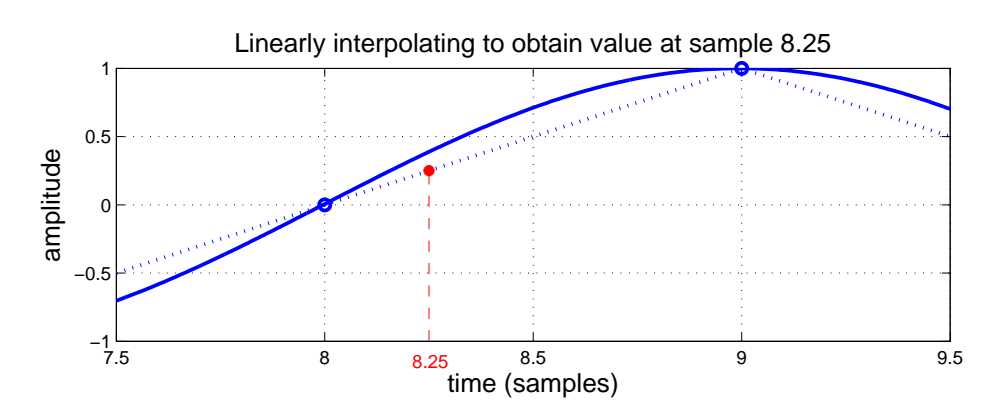

Figure 2: Linear Interpolation.

# Linear Interpolation (Implementation)

- The fractional part of the delay,  $\delta$ , effectively determines how far to go along the line between samples.
- A fractional delay  $\hat{x}(n (M + \delta))$ , reads from the delay line at neighbouring delays M and  $M + 1$ , and takes the weighted sum of the outputs:

$$
\hat{x}(n-(M+\delta))=(1-\delta)x(n-M)+\delta x(n-(M+1)),
$$

where  $M$  is the integer and  $\delta$  is the fractional part.

- Notice that if  $\delta = 0$ , the fractional delay reduces to the regular integer delay.
- Linear interpolation in a circular delay line (Matlab):

```
if (outPtr==1)
   z = (1-\text{delta})*\text{dline}(\text{outPtr}) + \text{delta}* \text{dline}(\text{Mmax});else
   z = (1-\text{delta})*\text{dline}(\text{outPtr}) + \text{delta}* \text{dline}(\text{outPtr}-1);end
```
## Tapped Delay Line

- A tap refers to the extraction of the signal at a certain position within the delay-line.
- The tap may be interpolating or non-interpolating, and also may be scaled.
- A tap implements a shorter delay line within a larger delay line.

$$
x(n) \longrightarrow z^{-M_1} \longrightarrow z^{-(M_2-M_1)} \longrightarrow y(n) = x(n-M_2)
$$
  
\n
$$
b_1x(n-M_1)
$$

Figure 3: A delay line tapped after a delay of  $M_1$  samples.

# Multi-Tap Delay Line Example

• Multi-Tapped delay lines efficiently simulate multiple echoes from the same source signal.

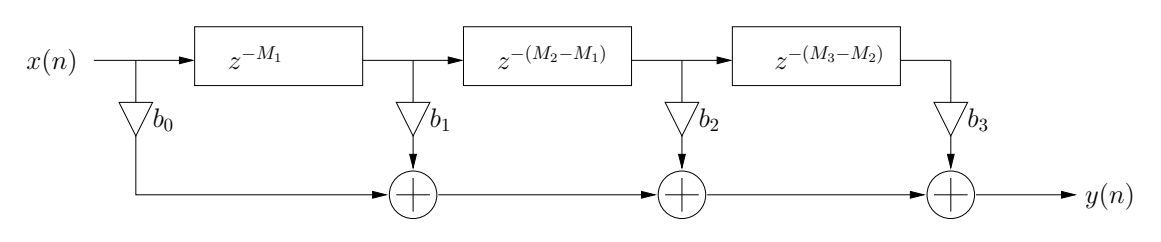

Figure 4: A multi-tapped delay with length  $M_3$ .

- $\bullet$  In the above figure, the total delay line length is  $M_3$ samples, and the internal taps are located at delays of  $M_1$  and  $M_2$  samples, respectively.
- The output signal is a linear combination of the input signal  $x(n)$ , the delay-line output  $x(n - M_3)$ , and the two tap signals  $x(n - M_1)$  and  $x(n - M_2)$ .
- The difference equation is given by

 $y(n) = b_0x(n)+b_1x(n-M_1)+b_2x(n-M_2)+b_3x(n-M_3)$ 

• Convolution is equivalent to tapping a delay line every sample and multiplying the output of each tap by the value of the impulse response for that time.

# Chorus

- A Chorus is produced when several musicians play simultaneously, but inevitably with small changes in the amplitudes and timings between each individual's sound.
- The chorus effect is a signal processing unit that changes the sound of a single source to a chorus by implementing the variability occurring when several sources attempt to play in unison.

## Chorus Implementation

- A chorus effect may be efficiently implemented using a *multi-tap fractional* delay line:
	- taps are not fixed and usually range from 10 to 50 ms.
	- their instantaneous delay may be determined using a random noise generator or, as in the flanger, a Low Frequency Oscillator (LFO).

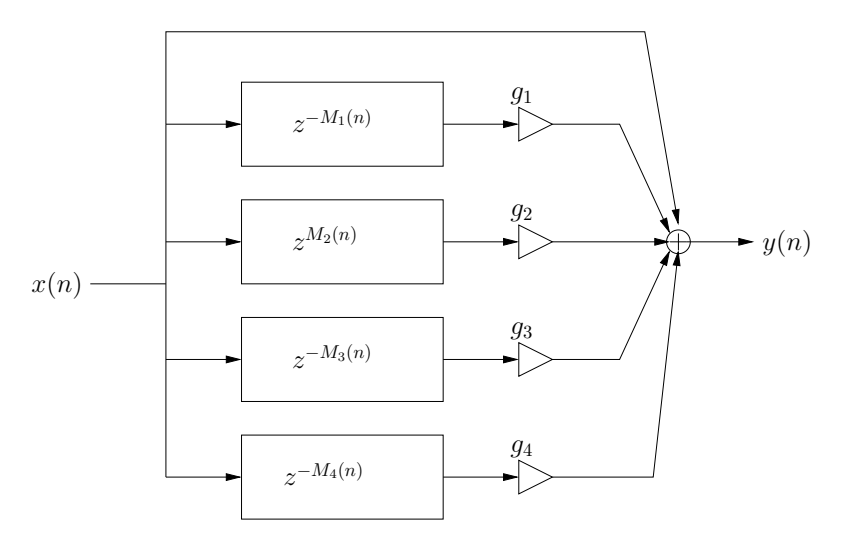

Figure 5: A bank for variable delay lines realize the chorus effect.

• The chorus is similar to the flanger, only there are multiple delayed copies of the input, and the delay times are typically longer (where a flanger is about 1-10 ms, a chorus is about 10-50 ms).

## A Simple Recursive (IIR) Filter

- Using FIR filters to reproduce a desired frequency response often requires a very high-order filter, i.e., a greater number of coefficients and more computation.
- It is often possible to reduce the number of feedforward coefficients by introducing feedback coefficients.
- A simple first-order recursive low-pass filter is given by

0 0.05 0.1 0.15 0.2 0.25 0.3 0.35 0.4 0.45 0.5 0 0.2 0.4 0.6 0.8 1 y(n) = x(n)+x(n−1) amplitude (linear) 0 0.05 0.1 0.15 0.2 0.25 0.3 0.35 0.4 0.45 0.5 0 0.2 0.4 0.6 0.8 1 y(n) = x(n)+.9y(n−1) amplitude (linear) frequency (normalized)

$$
y(n) = x(n) + .9y(n - 1)
$$

Figure 6: The spectral magnitude of the first-order FIR and IIR (recursive) lowpass filters.

## The General Difference Equation for LTI filters

• The general difference equation for LTI filters includes feedback terms, and is given by

$$
y(n) = b_0 x(n) + b_1 x(n-1) + \dots + b_M x(n-M) - a_1 y(n-1) - \dots - a_N y(n-N)
$$

• This can be implemented in Matlab using the filter function:

```
B = ...; % \text{feedforward coefficients}A = ...; % \text{feedback coefficients}y = filter(B, A, x);
```
- Matlab specifies coefficients according to the filter transfer function and NOT the difference equation:
	- all feedback coefficients (except the first) have a sign *opposite* to that in the difference equation;
	- this is explained by moving the  $y$  terms in the difference equation to the left of the equal sign (a step in arriving at the filter transfer function):

$$
y(n) + a_1y(n-1) + \cdots = b_0x(n) + b_1x(n-1) + \cdots
$$

### The Simple Feedback Comb Filter

• What happens when we multiply the output of a delay line by a gain factor  $g$  then feed it back to the input?

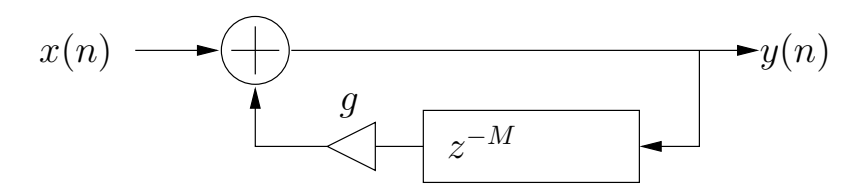

Figure 7: The signal flow diagram of a comb filter.

• The difference equation for this filter is

$$
y(n) = x(n) + gy(n - M),
$$

• If the input to the filter is an impulse

$$
x(n)=\{1,0,0,\ldots\}
$$

the output (impulse response) will be ...

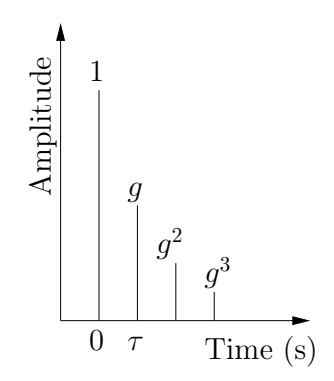

Figure 8: Impulse response for filter  $y(n) = x(n) + gy(n-M)$ , where  $\tau = M/f_s$ .

#### Effect of Feedback Delay

• Since the pulses are equally spaced in time at an interval equal to the loop time  $\tau = M/f_s$  seconds, it is periodic and will sound at the frequency  $f_0 = 1/\tau$ .

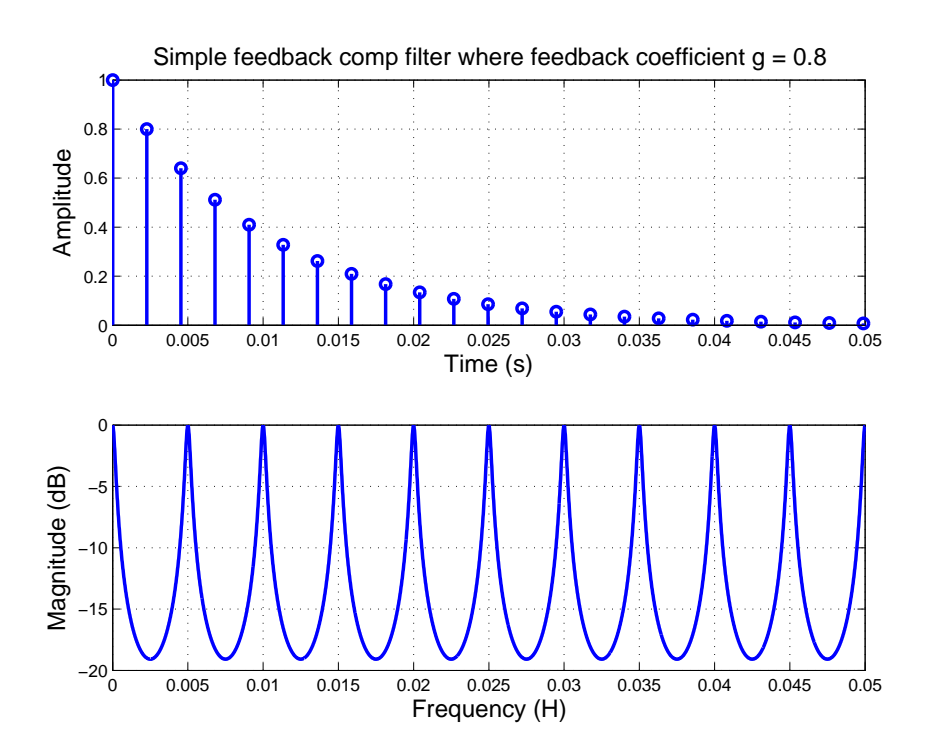

Figure 9: Impulse and magnitude response of a comb filter with feedback  $g = 0.8$ .

• The spacing between the maxima of the "teeth" is equal to the natural frequency  $f_0$ .

## Effect of the Feedback coefficient  $g$

• Coefficient  $g$  is the *depth* parameter, where values closer to 1 yield more extreme maxima and minima.

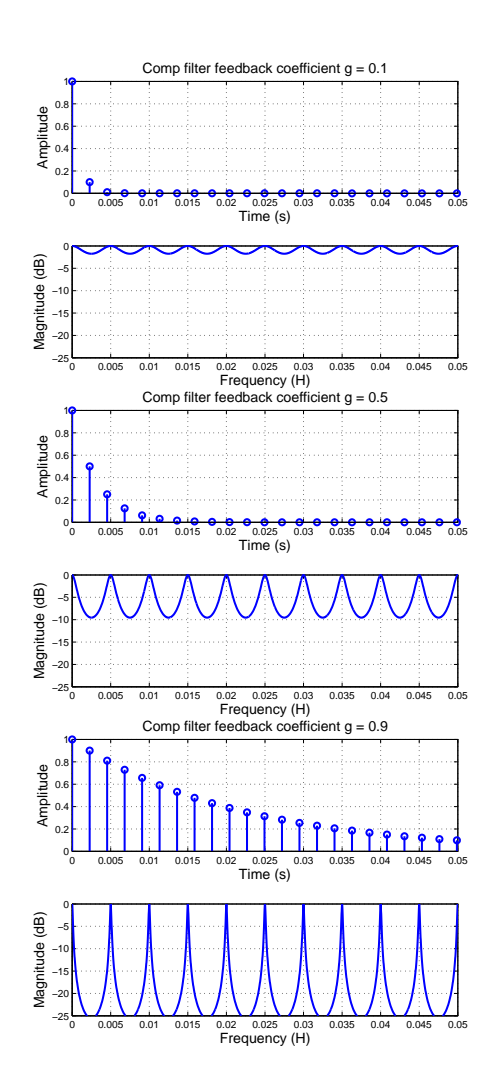

Figure 10: Impulse and Magnitude Response with increasing feedback coefficient.

## Feedback Comb Filter Decay Rate

• The response decays exponentially as determined by the loop time and gain factor  $g$  (values near 1 yield longer decay times).

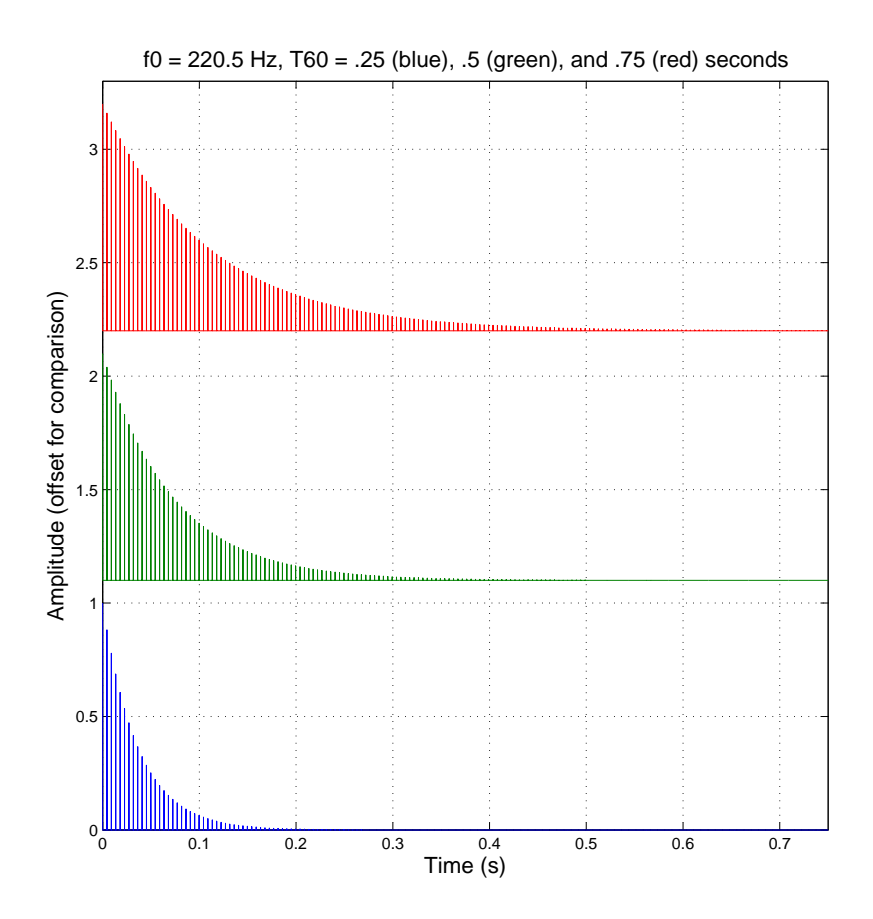

Figure 11: Comb filter impulse responses with a changing the decay rate.

## Obtaining a desired  $T_{60}$

- The  $T_{60}$  is the time to decay to an inaudible level of -60 dB or by 0.001 on a linear scale.
- $\bullet$  Given a loop time of  $M$  samples (frequency  $f_0$ ) and a desired  $T_{60}$ , what should be the value of  $q$ ?
- If the loop has a delay of  $M$  samples, the number of trips through the loop after  $n$  samples, or after t seconds is

$$
\frac{n}{M} = \frac{t f_s}{M} = t f_0,
$$

where  $f_0$  is the fundamental frequency of the loop.

• Attenuation at time  $t$  is given by

$$
\alpha(t)=g^{tf_0}.
$$

• At time  $t = T_{60}$ , the attenuation is 0.001,

$$
\alpha(T_{60}) = g^{T_{60}f_0} = g^{T_{60}f_s/M} = 0.001,
$$

and solving for  $q$  yields

$$
g=0.001^{M/(f_s T_{60})}.
$$

#### General Comb Filter

• Combining both the feedforward and feedback comb filter yields the general comb filter, given by the difference equation

$$
y(n) = x(n) + g_1 x(n - M_1) - g_2 y(n - M_2)
$$

where  $g_1$  and  $g_2$  are the feedforward and feedback coefficients, respectively.

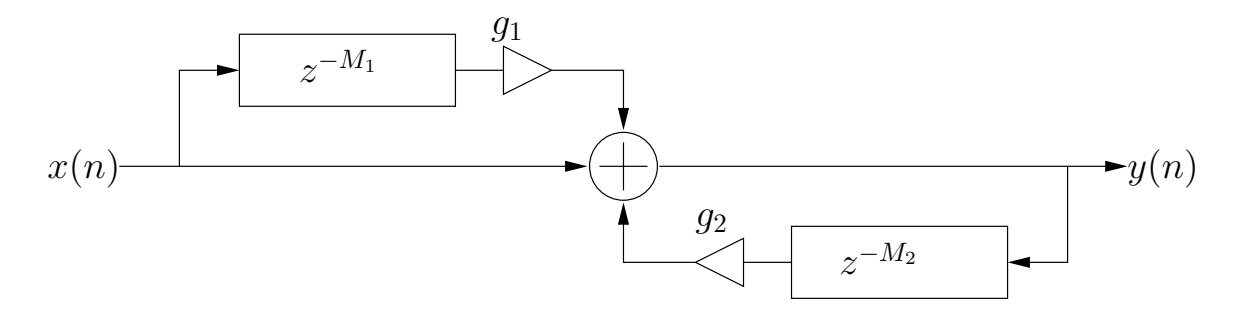

Figure 12: Signal flow diagram for digital comb filters.

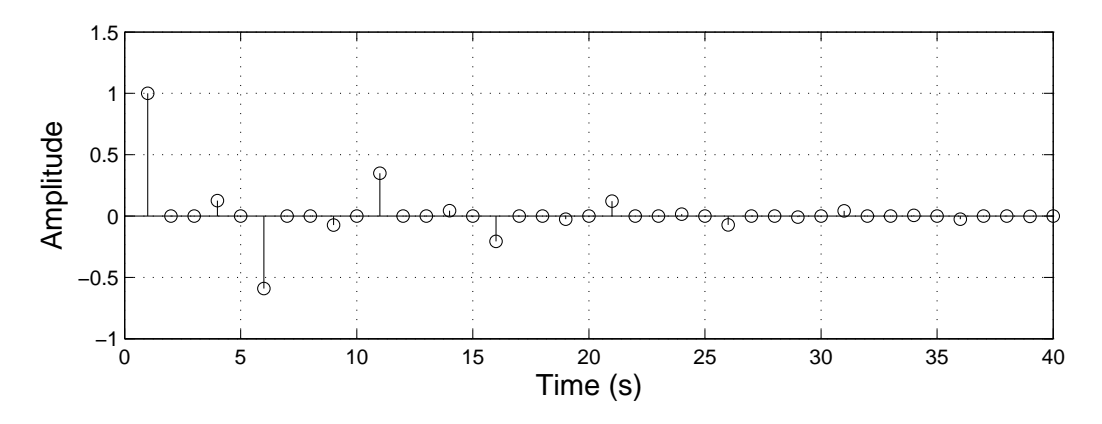

Figure 13: Comb Filter Impulse Response.

# A very simple string model

• A very simple string model can be implemented using a single delay line and our simple first-order low pass filter  $H(z)$  to model frequency-dependent loss.

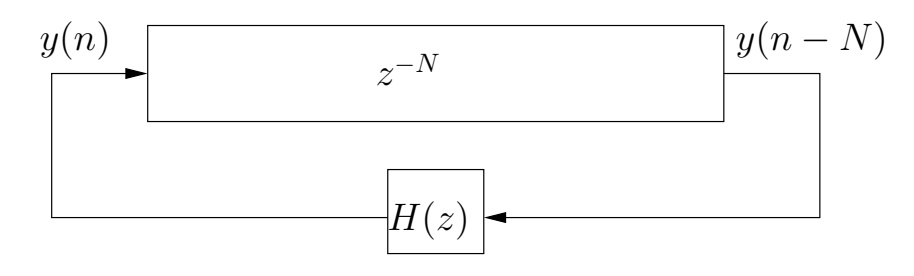

Figure 14: A very simple model of a rigidly terminated string.

- Though losses are distributed along the length of the string, in an LTI system they may be *lumped* to a single observation point and approximated with  $H(z)$ .
- Different quality string sounds can be created by changing this filter.
- This model may be interpreted as a **feedback comb** filter with lowpassed feedback or a simplified digital waveguide model.
- How is this model excited? How is the string *plucked*?

# Karplus-Strong Pluck String

- When the delay-line initial conditions consist of white noise, the algorithm is known as the **Karplus-Strong** algorithm.
- White noise is a sequence of *uncorrelated* random values. It can be generated in Matlab as follows:

```
N = \ldots; % length of vector
y = \text{randn}(1, N); % N samples of Gaussian white noise
                 % with zero mean and unit variance
x = rand(1, N); % N samples of white noise,
                 % uniform between 0 and 1
xn = 2*(x-0.5); % uniform between -1 and 1
```
- Filling the delay line with white noise is akin to plucking the string with a random initial displacement—a very energetic excitation.
- What are the control parameters of this model?

# Controlling Karplus-Strong

- Controlling Dynamics:
	- Limit the range of random numbers—change the Matlab line

```
xn = 2*(x-0.5); % uniform between -1 and 1
```
- Filter the white noise serving as the initial conditions. The cut-off frequency of the filter will control the effective dynamic level (since acoustic instruments are usually brighter at louder dynamic levels).
- Sounding frequency (pitch)
	- Change the delay line length, where

 $f_0 = f_s/(N + 1/2).$ 

- $-$  The  $1/2$  term in the denominator is due to the low-pass filter's phase delay of  $1/2$  sample.
- Notice that the delay-line length is of an integer size. This limits the resolution of possible sounding frequencies.

## Limits of integer-length delay lines

• At low frequencies (large  $N$ ), this is less of a problem, but becomes increasingly problematic at higher frequencies when delay-line lengths are small and a single sample delay can make a bigger difference.

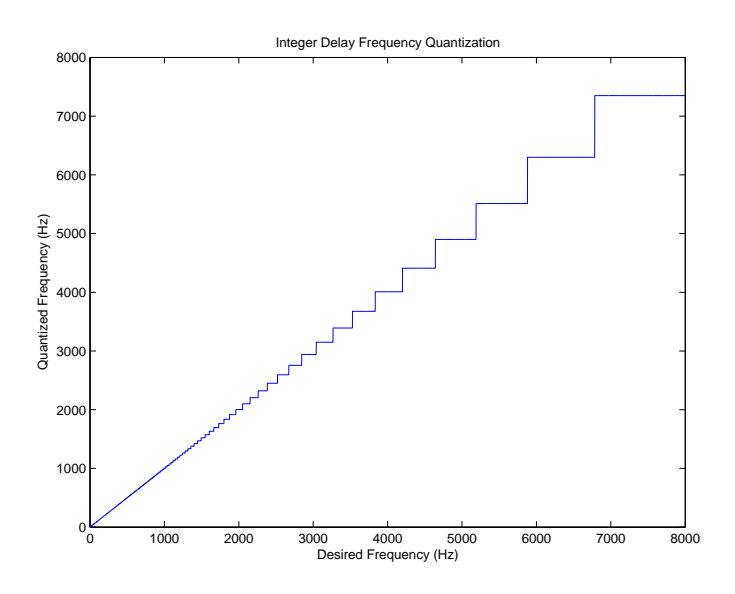

Figure 15: As the desired frequency gets higher, it is quantized to fewer possible values; there is a single frequency value for all desired frequencies between 7000 and 8000 Hz.

- Example: at  $f_s = 44100$ ,
	- to obtain a frequency of 882 Hz, a delay of  $f_s/882 = 50$  samples is required;
	- the next highest possible frequency with an integer number of samples is  $f_s/49 = 900$  Hz.

## Frequency-dependent decay rate

• Another (control) problem with KS is that, because of the low-pass filter in the feedback loop, the decay rate is dependent on frequency.

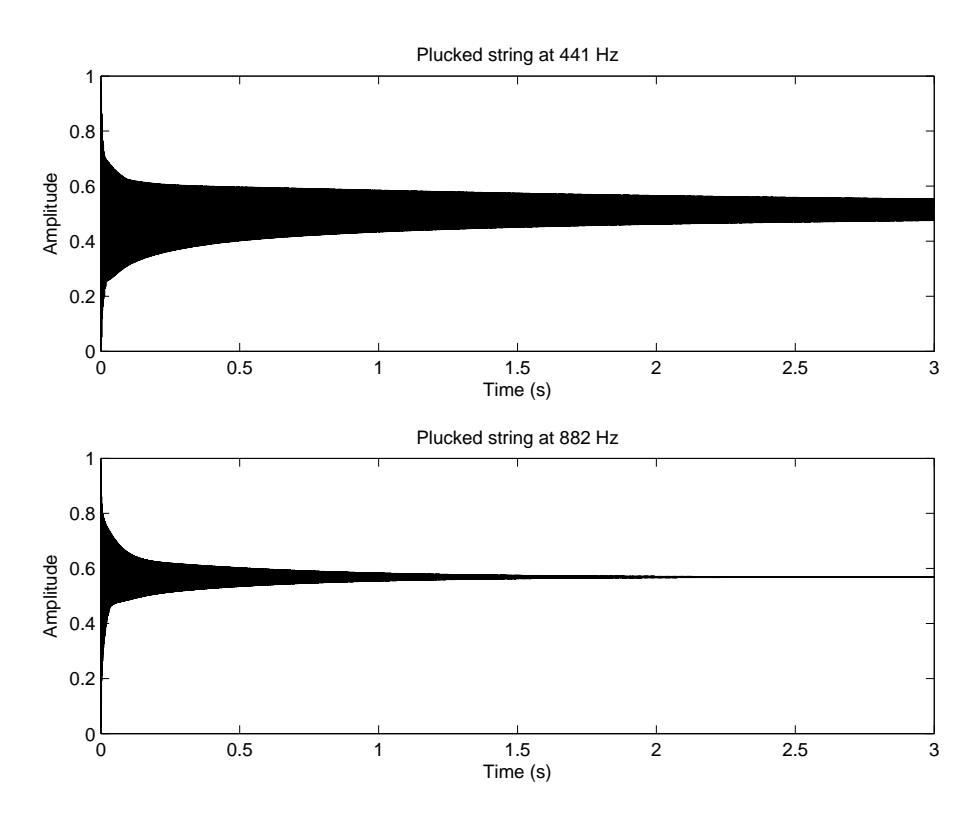

Figure 16: Decay rate is faster at higher frequencies.

• This behaviour is generally desired, as it is a characteristic of acoustic systems, but it is too extreme in the KS.

# Selected Smith and Jaffe Extensions

- In a paper by Smith and Jaffe (Computer Music Journal, Summer 1983) extensions to the Karplus-Strong are developed in a musical context:
	- Tuning (fractional delay) using allpass filters as an alternative to linear interpolation
	- Decay rate shortening and stretching
	- Dynamics
	- Plucking position
	- Rests at the ends of notes (i.e. turning off the algorithm without hearing a click)
	- Glissandi and Slurs
	- Sympathetic String Simulation
- Find paper here

# Tuning

- For large  $N$  (low pitches) the difference between  $N$ and  $N + 1$  is slight, but becomes increasingly noticeable for small  $N$  (high pitches).
- Recall, the fundamental frequency (which is inversely proportional to the period) is given by

$$
f_1 \triangleq \frac{1}{(N+1/2)T_s} = \frac{f_s}{N+1/2}
$$

which may be expressed more generally in terms of phase delay of our feedback filter:

$$
f_1 = \frac{f_s}{N + P_a(f_1)}.
$$

- We need to introduce a filter into the feedback loop that can contribute a small delay without alterning the loop gain.
- What kind of filters can introduce a frequency-dependent delay without having an effect on gain?

#### First-Order Allpass Filter

• The first-order allpass filter has difference equation

$$
y(n) = Cx(n) + x(n-1) - Cy(n-1),
$$

where  $|C| < 1$  for stability.

• The phase delay, unlike the 2-point averager, is dependent on frequency.

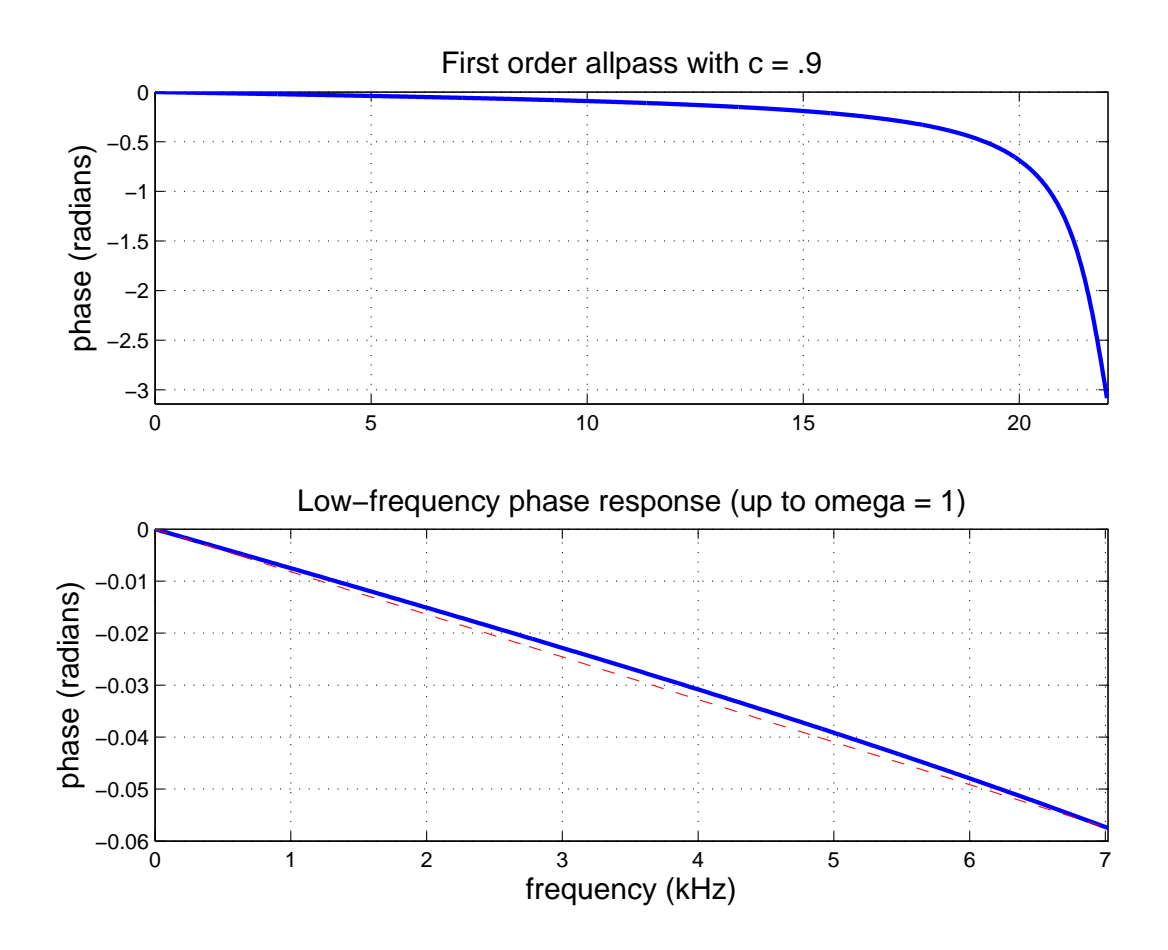

#### Phase delay of First-Order Allpass Filter

• The low-frequency phase delay may be approximated by

$$
P_c(f) \approx \frac{1 - C}{1 + C}.
$$

 $\bullet$  The filter coefficient  $C$  may be solved as a function of the desired phase delay  $P_c(f)$ .

$$
C \approx \frac{1 - P_c(f)}{1 + P_c(f)}.
$$

- Notice if  $P_c = 0$  then  $C = 1$ :
	- this produces a pole-zero cancellation on the unit circle which can cause an unstable filter due to round-off errors!
	- thus, the one-sample delay control is shifted to

$$
\epsilon \le P_c \le (1+\epsilon).
$$

#### Setting the Allpass Phase Delay to a Desired Frequency

• A fundamental frequency  $f_1$  has a corresponding period of

$$
P_1 = f_s/f_1
$$
 samples.

• The model should then have a phase delay of

 $N + P_a(f_1) + P_c(f_1) = P_1$  samples.

where  $P_a(f_1) = 1/2$  for the two-point averager.

• The delay line length  $N$  becomes

$$
N \triangleq \mathsf{Floor}(P_1 - P_a(f_1) - \epsilon),
$$

where  $\epsilon$  is a number much less than 1, that was used to shift  $P_c(f_1)$ 's one-sampe delay range above 0 to 1.

• The fractional phase delay (in samples) for the allpass interpolator becomes

$$
P_c(f_1) \triangleq P_1 - N - P_a(f_1).
$$

## Attenuation of "Harmonics"

- On each pass through the delay-line loop, a partial at frequency  $f$  is subject to an attenuation equal to the loop amplitude response  $|H(\omega T)|$ .
- The frequency response  $H(\omega T)$  of the simple lowpass filter may be found by testing with a complex sinusoid  $x(n) = e^{\omega nT}$ :

$$
y(n) = x(n) + x(n - 1)
$$
  
=  $e^{j\omega nT} + e^{j\omega (n-1)T}$   
=  $e^{j\omega nT} + e^{j\omega nT}e^{-j\omega T}$   
=  $(1 + e^{-j\omega T})e^{\omega nT}$   
=  $(1 + e^{-j\omega T})x(n)$ ,

where  $H(e^{j\omega T}) = (1 + e^{-j\omega T}).$ 

• The gain of the filter is given by

$$
G(\omega) = |H(e^{j\omega T})|
$$
  
= |(1 + e^{-j\omega T})|  
= |(e^{j\omega T/2} + e^{-j\omega T/2})e^{-j\omega T/2}|  
= |2 \cos(\omega T/2)e^{-j\omega T/2}|  
= 2 \cos(\omega T/2)

## Loop Attenuation at frequency  $f_1$

• The gain of the low-pass filter at frequency  $f$  is

$$
G_a(f) = \cos(\pi f T_s).
$$

• After  $M$  passes through the delay-line loop, a partial at frequency  $f$  is subject to attenuation

$$
\cos(\pi f T_s)^M.
$$

• Since the round-trip time in the loop is  $N + 1/2$ samples, the number of trips through the loop after  $n$ samples  $(n = tf_s)$  is given by

$$
M = \frac{n}{N + 1/2} = \frac{tf_s}{N + 1/2} = tf_1.
$$

• The attenuation factor at time  $t = nT_s$  is given by

$$
\alpha_f(t) \triangleq \cos(\pi f T_s)^{tf_1}.
$$

• That is, a partial or harmonic of frequency  $f$ , having an initial amplitude of  $A$  at time 0, will have amplitude  $A\alpha_f(t)$  at time t seconds.

#### Solving for corresponding time constant

- The time constant  $\tau$  is the time to decay by  $1/e$ .
- To solve for  $\tau_f$ , the time constant for frequency  $f$ ,

$$
\alpha_f(t) = e^{-t/\tau_f}
$$
  
\n
$$
\ln \alpha_f(t) = -\frac{t}{\tau_f}
$$
 (take log of both sides)  
\n
$$
\tau_f = -\frac{t}{\ln \alpha_f(t)}
$$
  
\n
$$
= -\frac{t}{tf_1 \ln (\cos(\pi f T_s))}
$$
 seconds  
\n
$$
= -\frac{1}{f_1 \ln(\cos(\pi f T_s))}
$$
 seconds  
\n
$$
= -\frac{(N + 1/2) T_s}{\ln(\cos(\pi f T_s))}
$$
 seconds.

#### Attenuation and Decay with General Loss Filter

- The filter accounting for frequency-dependent loss may be other than a two-point averager.
- A general presentation of the attenuation factor for the  $k^{th}$  harmonics is given by

$$
\alpha_k(t) = G_a(f_k)^{\frac{tf_s}{N + P_a(f_k)}},
$$

and the decay for each harmonic becomes

$$
\tau_k = -\frac{N + P_a(f_k)}{f_s \ln G_a(2\pi f_k T_s)},
$$

where  $G_a(f_k)$  and  $P_a(f_k)$  are the gain and phase delays, respectively, of the filter used.

## Relating to the  $T_{60}$

- For audio/music, it is more useful to define the time constant as the time it takes to decay -60dB, or 0.001 times the initial value.
- The attenuation factor at time  $t = T_{60}(f)$  is given by

$$
\alpha_f(T_{60}(f)) = 0.001.
$$

• Conversion from  $\tau$  to  $T_{60}$  is done by

$$
0.001 = e^{-T_{60}/\tau}
$$

$$
\ln(0.001) = -\frac{T_{60}}{\tau}
$$

$$
T_{60} = -\ln(0.001)\tau
$$

$$
\approx 6.91\tau
$$

## Decay of non-harmonics

- The previous analysis describes the attenuation due to "propagation" around the loop.
- Sinusoids that do not "fit" into the loop, are quicky destroyed by self interference.

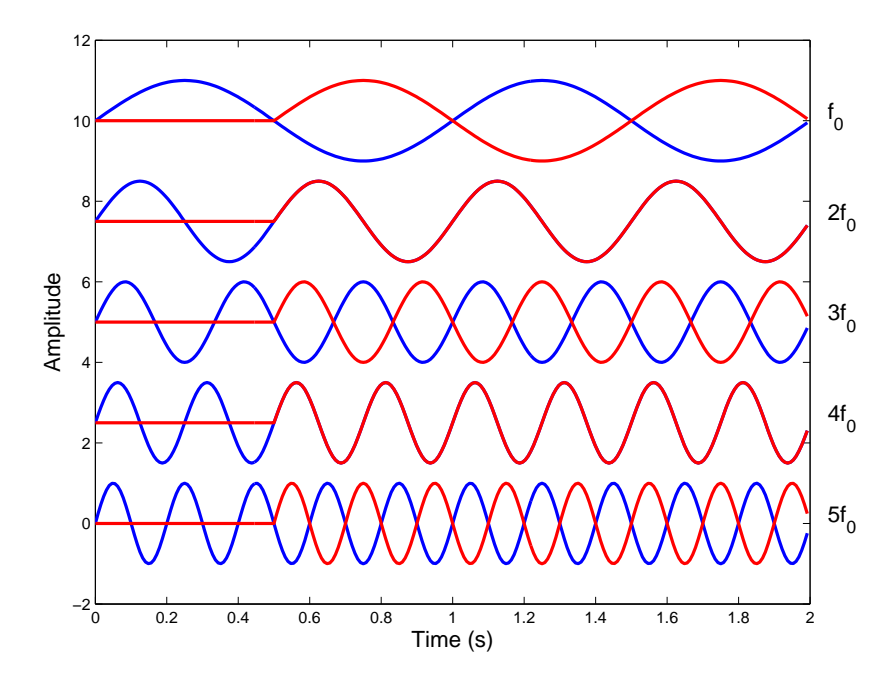

Figure 17: Destructive interference occurs at odd harmonics of the fundamental frequency.

• Though the loop is initialized with random numbers, after a very short time the primary frequencies remaining in the loop are those with an integer number of periods in  $N + 1/2$  samples.

## Decay-time Shortening

• To shorten the decay time, a loss factor of  $\rho$  can be introduced in the feedback loop, yielding

$$
y(n) = x(n) + \rho \frac{y(n-N) + y(n-(N+1))}{2}
$$

• The amplitude envelope of a sinusoid at frequency  $f$ , is now proportional to

$$
\alpha_f(t,\rho) = |\rho \cos(\pi f T_s)|^{tf_1} = |\rho|^{tf_1} \alpha_f(t).
$$

and the decay-time constant for the fundamental frequency becomes

$$
\tau_1(\rho) = -\frac{1}{f_1 \ln |\rho \cos(\pi f_1 T_s)|}.
$$

- Note that  $\rho$  cannot be used to lengthen the decay time, since the amplitude at 0 Hz would increase exponentially.
- $|\rho| \leq 1$  if the string is to be stable.
- $\bullet$   $\rho$  is used to shorten the low-pitch notes.

### Setting  $\rho$  for a desired  $T_{60}$

 $\bullet$  For a desired  $T_{60}$  determine the corresponding time constant  $\tau$ 

$$
\tau \approx \frac{t_{60}}{6.91}.
$$

• Use this value in solving for  $\rho$ ,

$$
\tau = -\frac{1}{f_1 \ln |\rho \cos(\pi f_1 T)|}
$$
  
\n
$$
\ln |\rho \cos(\pi f_1 T)| = -\frac{1}{f_1 \tau}
$$
  
\n
$$
|\rho \cos(\pi f_1 T)| = e^{-\frac{1}{f_1 \tau}}
$$
  
\n
$$
|\rho| = \frac{e^{-1/(f_1 \tau)}}{|\cos(\pi f_1 T)|}
$$

# Decay Stretching

• To stretch the decay, and reduce the lowpass effect at high frequencies, the simple lowpass can be replaced with a two-point weigthed average

$$
y(n) = (1 - S)x(n) + Sx(n - 1),
$$

where  $S$ , the stretching factor, is between 0 and 1.

- For stability,  $S$  can't be greater than 1.
- When  $S = 1/2$ , the filter reduces the the previous two-point averager.
- When  $S=0$  or 1, the frequency-dependent term (delay) disappears, and the gain response is unity for all  $f$ .
- At intermediate values,  $0 < S < 1$ , the note duration is finite, with a minimum for  $S = 1/2$ .
- The resulting decay time is then a function of loss factor  $\rho$  and stretch factor  $S$ .

# Effect of Decay Stretching on Tuning

- Changing  $S$  changes the effective loop length as a function of frequency since it changes the phase delay of the overall loop.
	- we must therefore compute  $P_a(f_1)$  when using the allpass filter fractional delay to tune to the desired frequency.
- As shown in the paper by Smith and Jaffe, for low frequencies relative to the sampling rate, we may use the approximation

$$
P_a(f, S) \approx S, \quad 0 \le S \le 1.
$$

• See this in Matlab:

```
S = .6;
[H, \text{omega}] = \text{freqz}([1-S S], 1);
```

```
% start at index 2 to avoid division by 0
mean(angle(H(2:end))./omega(2:end));
```
• When  $S = 1/2$ , we have the basic string algorithm.

#### Time constant as a function of S

• Recall the gain of the simple 2-point averager is

$$
G(\omega) = |1 + e^{-j\omega T}|
$$

• The gain of the weighted 2-point averager is

$$
G(S; \omega) = |(1 - S) + Se^{-j\omega T}|
$$
  
= |(1 - S) + S[cos(\omega T) + j sin(\omega T))]|  
=  $\sqrt{[(1 - S) + S(cos(\omega T)]^2 + S^2 sin^2(\omega T))}$   
=  $\sqrt{(1 - S)^2 + 2S(1 - S)cos(\omega T) + S^2}.$ 

• The time constant is

$$
\tau = -\frac{1}{f_0 \ln(G(S; \omega))} = -\frac{N+S}{f_s \ln(G(S; \omega))}
$$